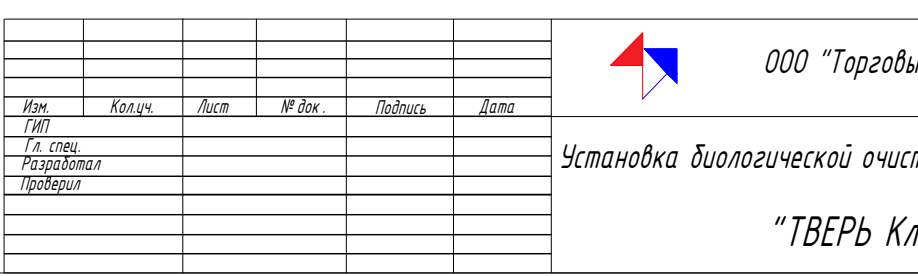

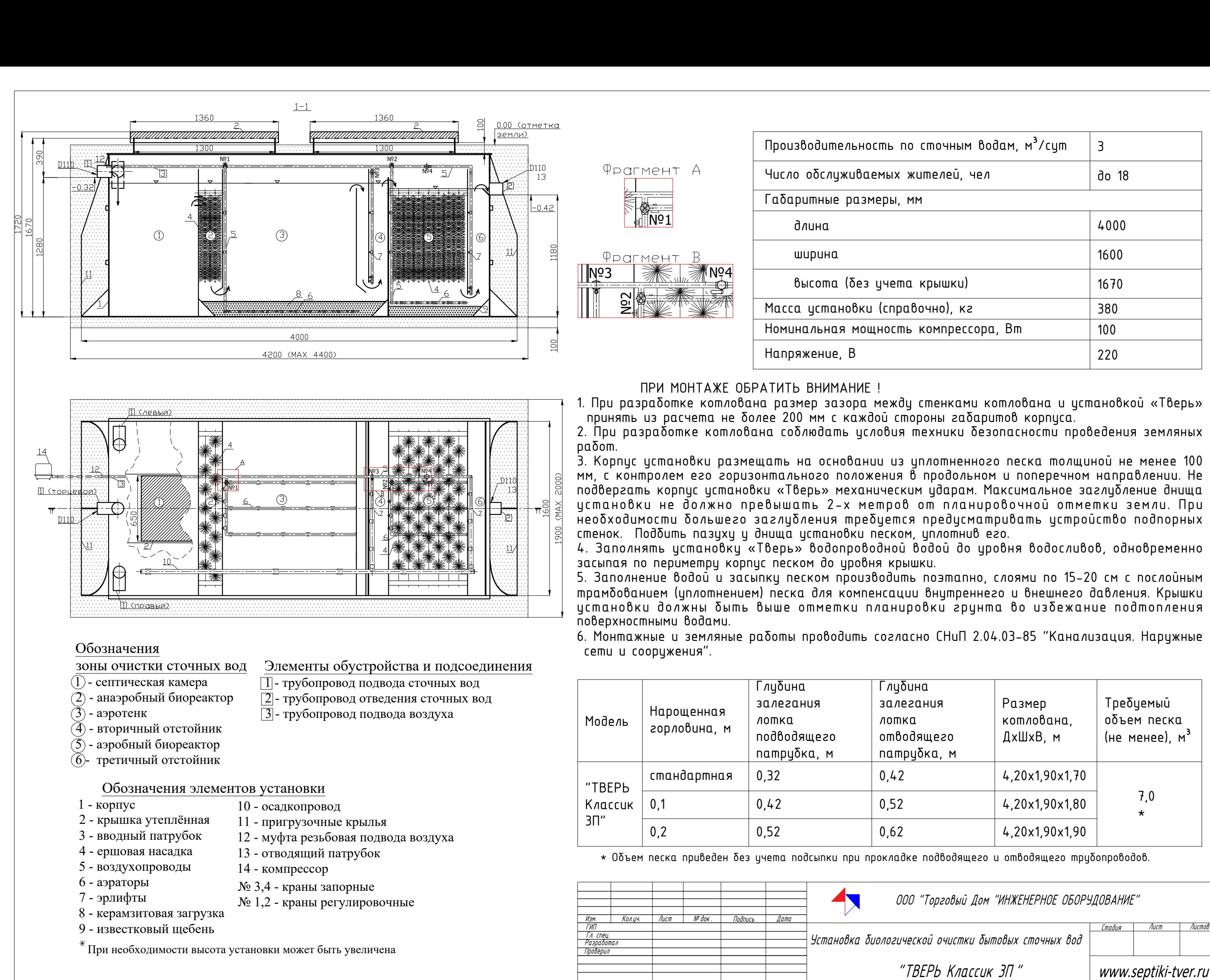

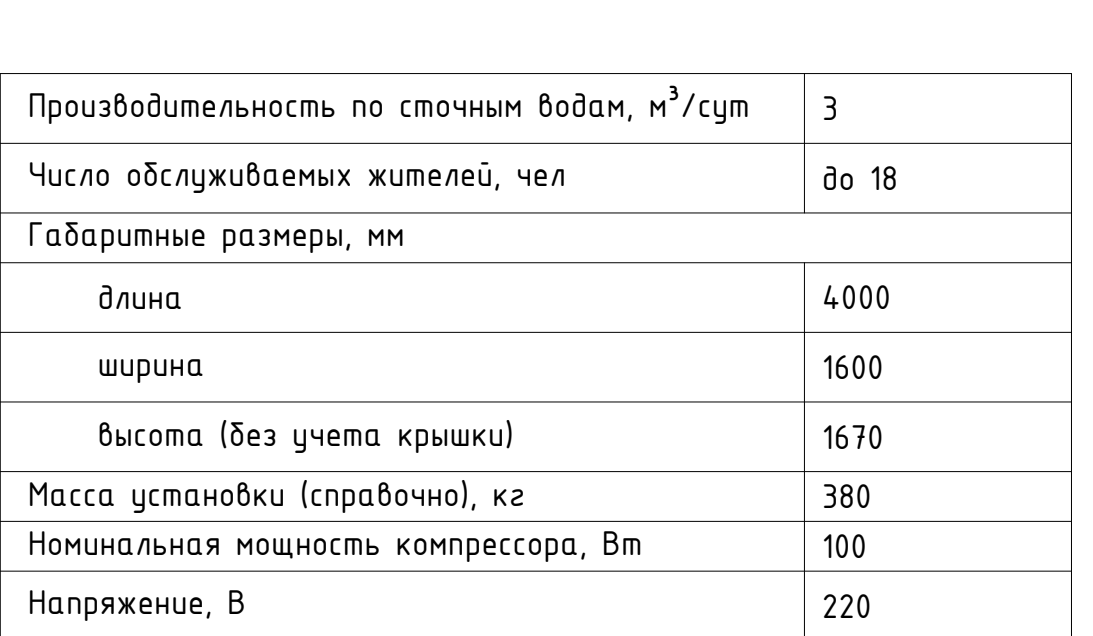

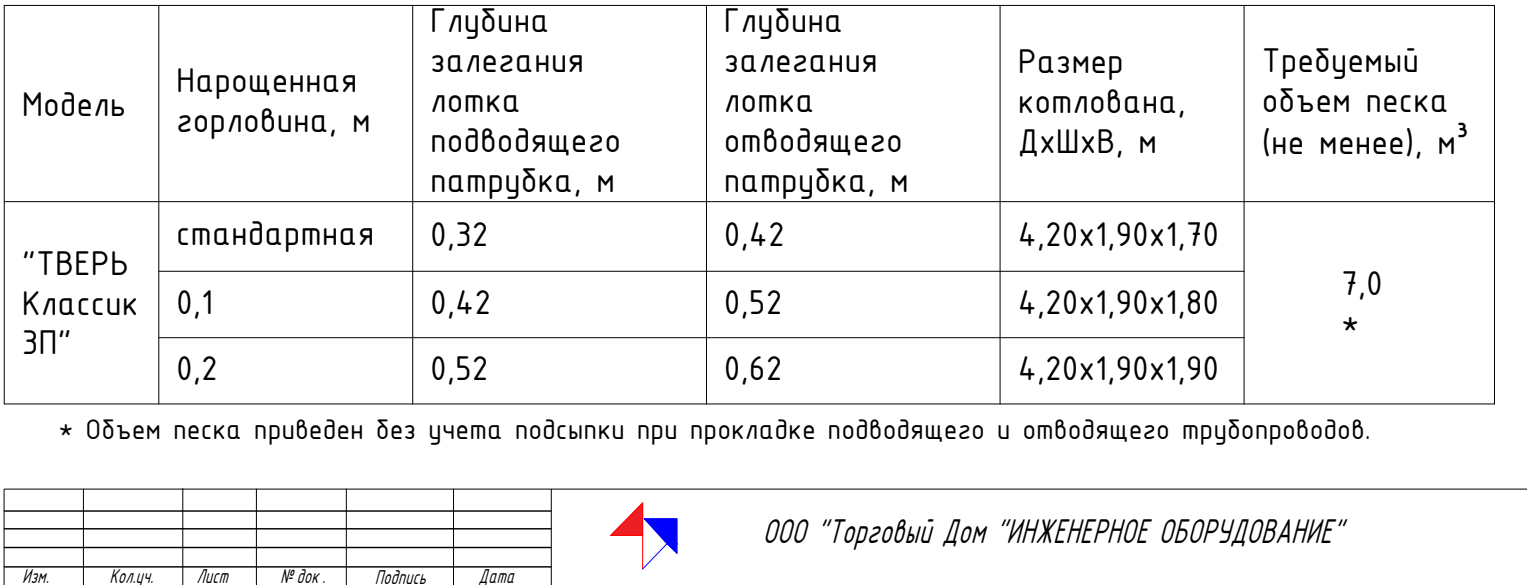

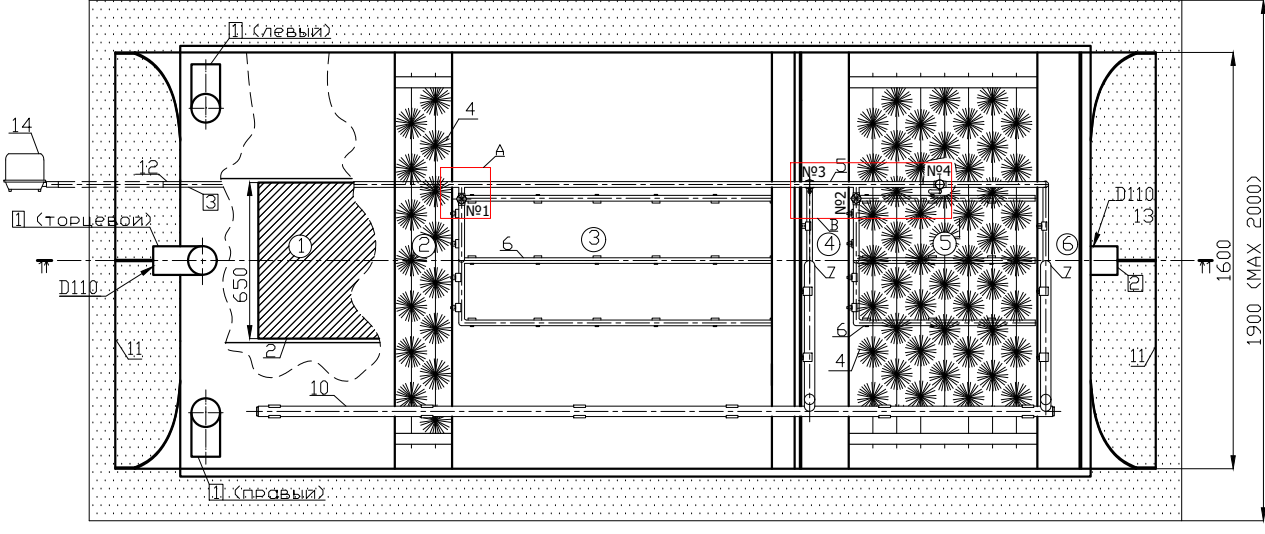

- 
- 
- 
- 
- 
- 

- 
- 
- 
- 
- 
- -
- 
- 

- 
- 
- 
- 
- 
- 
- 

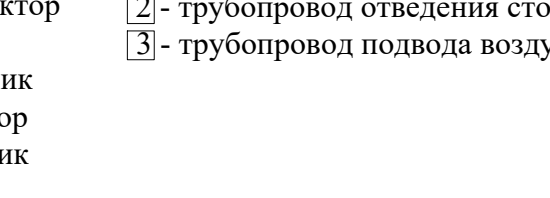

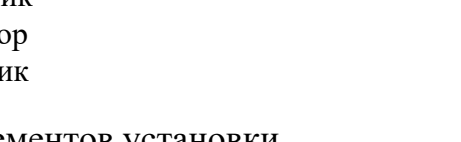